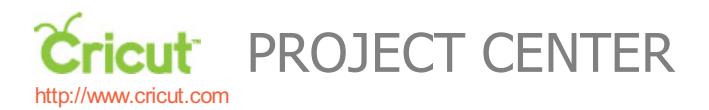

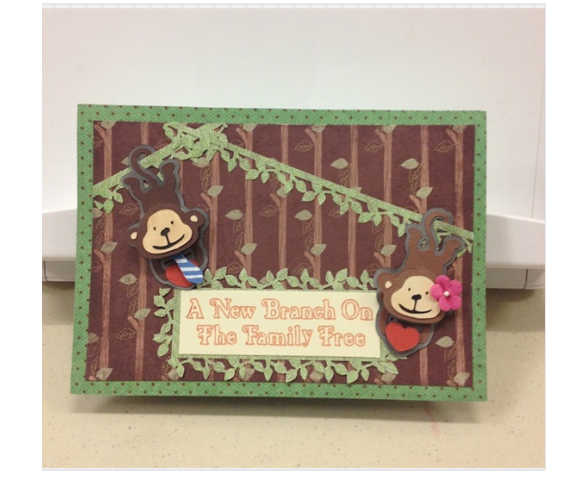

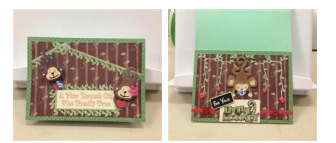

# LIL' MONKEYS

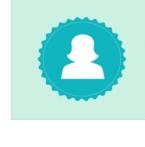

**Design by: [KensKreations](https://www.cricut.com/project/ViewProfile/KensKreations) (2 Projects) About me:** Hello World. My name is ken and I love all things cricut! I am a foster parent and have 2 golden retrievers. I love to be in my craft room and surrounded by my family, which you are now part of!

**Project skill level:** [moderate](https://www.cricut.com/project/Projects/Search?Difficulty=Moderate) **Project time:** 30 [minutes](https://www.cricut.com/project/Projects/Search?TimeRequired=LessThenAnHour) to 1 hour **Project tags: [Baby](https://www.cricut.com/project/Projects/Search?Tag=Baby) Shower Baby [Boy](https://www.cricut.com/project/Projects/Search?Tag=Boy) [Girl](https://www.cricut.com/project/Projects/Search?Tag=Girl)** 

#### **Baby Cards** [Animals](https://www.cricut.com/project/Projects/Search?Tag=Animals)

This is a cute baby card featuring monkeys. This one is designed for a boy, but you could easily change colors to girl colors to match any theme.

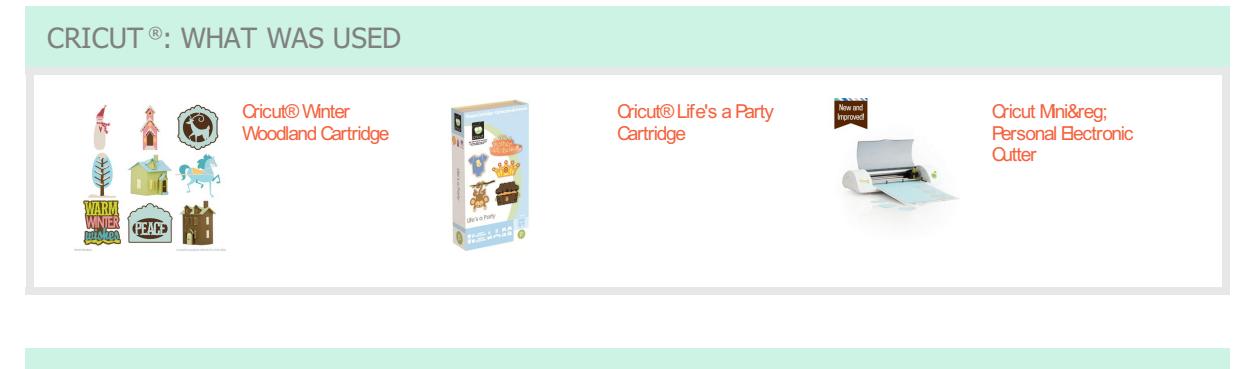

# OTHER MATERIALS NEEDED

- Fiskars Leaf Punch **Heart Buttons** Heart Buttons
- 
- Cloth Flower **Ink Blotter**
- 
- Chalk Board **White Marker**
- **Blue Glitter Glue**
- 
- Foam Squares **CricutGel Pens** 
	-
- Stamp Pad Simulation Stamp Pad Small Scissors
	-

### STEP 1

Using you Create-A Critter 2 Cartridge and Cricut Craft Room Cut out the 1st Monkey at 2.5 inches. For the second monkey you will cut the exact same image, but using CCR you will need to flip the design horizontal. Cut out all of the parts to both monkeys using CAC2 cartridge. Make sure when you cut out the pieces for the girl monkeyyou flip each part in CCR. You will also need to cut the monkeytwice since we will need an additional head to raise up with a foam square. Pick out different shades on Ink and using an ink blotter shade in the monkey's face and body. I used foam Squares to raise the monkeys head from the body. I added the tie and flower at the end.

## STEP 2

Still using CAC2 cartridge you will need to cut out the tie from the horse,which is featuring in the Fathers DaySection. You will cut this at 2.5 inches as well. The tie itselfwill not be 2.5 inches, but the original horse would be so CCRauto sizes as long as you have REAL DIAL OFF.

The sentiment was created in CCR using the Winter Wonderland Cartridge. I used the font shadow setting. In CCR add a text box and type in the sentiment, "ANew Branch on The Family Tree". This was set at .75 inches tall and a spacing of 2. Instead of cutting this, I changed the blade out for the Cricut Get Pens bronze color. Once finished I cut my sentiment down to shape of desire.

### STEP 4

Using the Fiskar leaf punch cut two strands at different lengths. You will also need to use this same punch to border your sentiment in as well. Take a small pair of scissors and cut in a circle each monkeys tail. Before you glue your monkeydown you will want to place the jungle vine in each tail to give the look of the monkeyswinging on the vine.

# STEP 5

#### INSIDE OF CARD:

Using the Life's AParty Cartridge, cut the monkey out at 3 inches. Using your ink colors of your choice, dab the monkey to give it a look of dimension. I used foam squares to raise the top part of the monkey from his body. Still using these cartridge cut out the sentiment "Little Monkey" at 1.75 inches. I got the little chalk boards at the dollar section of my When you attach this you will use foam square to raise it above the sentiment Little monkey. Before you affix the little monkey sentiment use a strand of your favorite red ribbon. To each side of the little monkeysentiment glue down red buttons.

## STEP 6

Take the Teddy Bear Parade cartridge and cut out the baby pacifier at 3 inches. Once again as long as read dial is off it wil adjust the size down. I used babyblue glitter glue and and foam square to make the pacifier give the look that the monkeywas sucking on it.

## STEP 7

Take the CAC2 cartridge and cut 1 jungle vine at 4 inches and 1 vine at 3.5 inches. While in CCR duplicate these cuts and use the horizontal feature to flip the image in the other direction. At the end of each vine, glue down redt button heart embellishments.

### STEP 8

Video Instructions at Myblog:

www.kreativeken.blogspot.com

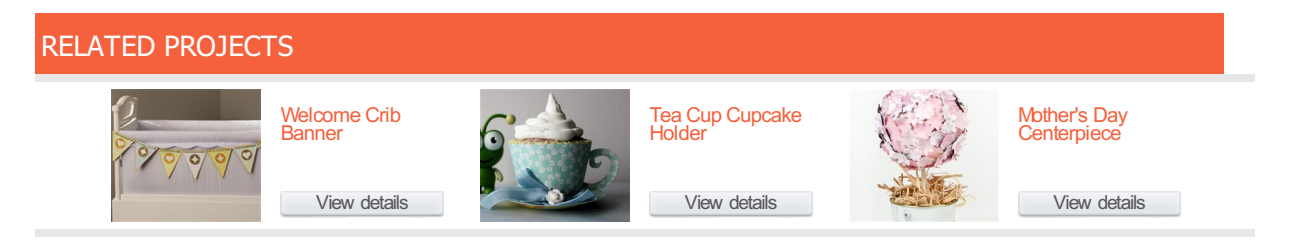

[http://www.cricut.com](http://www.cricut.com/)